# **XML Optionen**

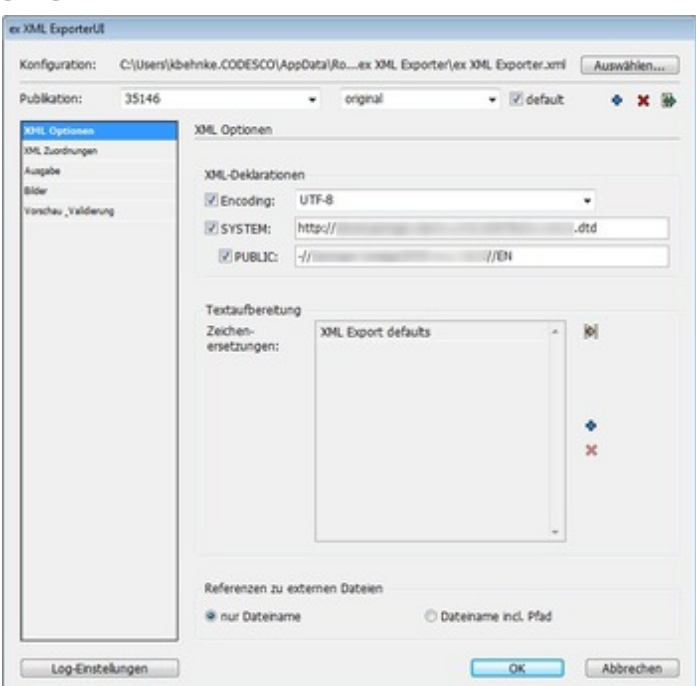

## Encoding:

Festlegung in welcher Codierung die XML-Datei erzeugt werden soll. Das Format hängt davon ab, in welcher Umgebung die XML-Datei [weiterverarbeitet](http://www.codesco.com/index.php?eID=tx_cms_showpic&file=uploads%2Fpics%2FXMLEx_xmloptionen_pref_deNEU_01.jpg&md5=385af137e9284f9415e6ef62c47cdbbf348d92a1¶meters[0]=YTo0OntzOjU6IndpZHRoIjtzOjQ6IjgwMG0iO3M6NjoiaGVpZ2h0IjtzOjQ6IjYw¶meters[1]=MG0iO3M6NzoiYm9keVRhZyI7czo0MToiPGJvZHkgc3R5bGU9Im1hcmdpbjowOyBi¶meters[2]=YWNrZ3JvdW5kOiNmZmY7Ij4iO3M6NDoid3JhcCI7czozNzoiPGEgaHJlZj0iamF2¶meters[3]=YXNjcmlwdDpjbG9zZSgpOyI%2BIHwgPC9hPiI7fQ%3D%3D) werden soll.

## System (DTD Zuordnung):

Im Feld "SYSTEM" kann der Name einer DTD-Datei eingetragen werden, die beim Einchecken in den XML-Header geschrieben wird. Beim Öffnen der XML-Datei in einem XML-Editor wird die DTD gesucht und die Interpretation anhand der dort festgelegten Definitionen durchgeführt.

## Textaufbereitung:

Falls benötigt, können beim Export die im InDesign-Dokument verwendeten Absatzzeichen (Return) und weiche Absatzzeichen (Soft Returns) gesondert behandelt werden.

## Zeichenersetzung:

Bei "Zeichenersetzung" kann definiert werden, wie einzelne Zeichen oder allgemein auch Zeichen, die mit einer bestimmten Schrift gesetzt wurden, ersetzt werden sollen.

## *Beispiel:*

Wenn in einem InDesign-Dokument Sonderzeichen aus "ZapfDingbats" verwendet werden, erscheinen diese im XML-Artikel als "normaler" Buchstabe, nicht als Sonderzeichen, z.B. wird aus dem fetten Punkt • der Buchstabe "l" (Zeichenersetzung Char). Bei "Zeichenersetzung Font" wird das unter "Nach:" eingetragene Zeichen immer gesetzt, wenn die unter "Von:" gewählte Schrift im Dokument verwendet wurde.

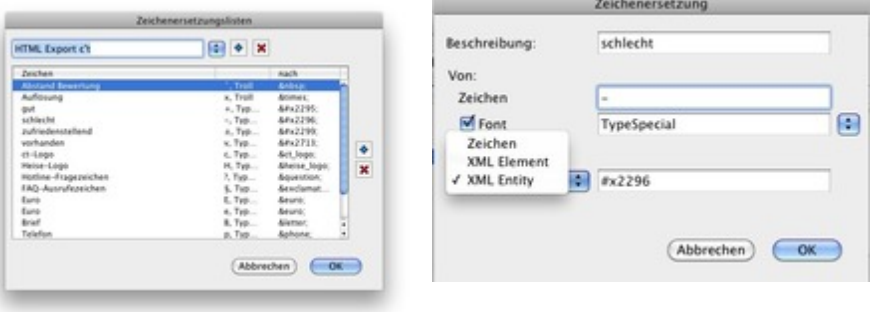